## estpassport Q&A

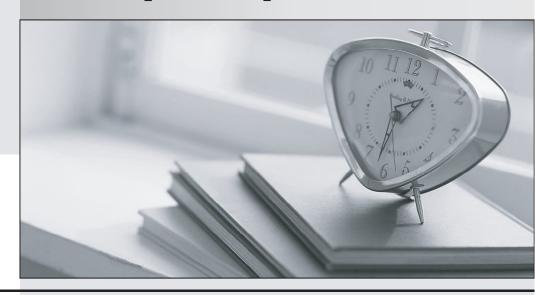

La meilleure qualité le meilleur service

http://www.testpassport.fr Service de mise à jour gratuit pendant un an Exam : 156-510

Title: VPN-1/FireWall-1

Management III a€" NG

Version: DEMO

- 1. You can tell if CPMAD is enabled because you see the message
- "FireWall-1: Starting cpmad (Malicious Activity Detection)" whenyou perform a fwstart. True of false?
- A. False
- B. True

Answer: A

- 2. When installing FW-1 on a Windows NT platform, what state should IP forwarding be in for correct FW-1 operation?
- A. Enabled
- B. Disabled

Answer: A

- 3. What is true about detecting "blocked connection port scanning"?
- A. It requires less memory than general port scanning
- B. It is less secure than general port scanning
- C. It is more secure than general port scanning
- D. It requires more memory than general port scanning

Answer: A, B

- 4.In a load sharing MEP environment accessed by secuRemote. What is true about gateway selection?
- A. SecuRemote will choose the gateway closest to the server
- B. SecuRemote will use the first gateway to respond
- C. SecuRemote will chose the gateway randomly
- D. SecuRemote will prefer its primary gateway if both respond

Answer: C

- 5. Which two types of overlapping encryption domains are supported by FW-1?
- A. Partial overlap
- B. Full overlap
- C. Proper subset
- D. Partial subset

Answer: B, C

- 6.What does LDAP stand for?
- A. Link level Direct Access Process
- B. Layered Directory Administration Protocol

- C. Layer Dependent Administration process
- D. Lightweight Directory Access Protocol

Answer: D

7.By default a Windows NT platform enables both TCP/IP and IPX. What does FW-1 do with any IPX traffic?

- A. Logs it, then drops it
- B. Allows it through without being inspected
- C. Drops all traffic regardless
- D. Inspects the traffic and decide whether to allow it through

Answer: B

8. When using IP pools for MEP VPN access, where would you specify the pool to be used for a particular gateway?

- A. The NAT screen of the gateway's properties configuration
- B. The ADVANCED screen of the gateway's properties configuration
- C. The VPN screen of the gateway's properties screen
- D. The TOPOLOGY screen of the gateway's properties configuration

Answer: A

- 9. What is the maximum limit to the number of secondary management modules allowed?
- A. No limit
- B. 4
- C. 2
- D. 1
- E. 8

Answer: A

- 10. What is a land attack?
- A. It causes incomplete TCP connections
- B. It involves gaining access by imitating an authorized IP address
- C. It involves scanning for ports on an IP address that will allow access
- D. It causes a server to send packets to itself

Answer: D

- 11.If CPMAD terminates, how can you restart it?
- A. By using the GUI log client
- B. It automatically starts itself
- C. By using fw cpmadstart

D. By using fwstop/fwstart

Answer: D

- 12. What is true when using SEP high availability encryption topologies?
- A. Gateways must use the same FW-1 build level
- B. All of these
- C. You must use a distributed installation of VPN-1/FW-1
- D. Gateways must use the same platform and OS
- E. Gateways must run identical policies

Answer: B

- 13.In a resilient MEP topology, what mechanism can be used by SecuRemote to determine that the primary gateway is still available?
- A. TCP Ping
- B. TCP keepalives
- C. RDP status queries
- D. UDP ping

Answer: C

- 14. Which are two network related conditions required by high availability in SEP VPN's?
- A. The gateways must be synchronized
- B. Traffic must be redirected correctly to the backup gateway when the primary gateway fails
- C. The gateways must use identical MAC addresses
- D. NTP (network time protocol) must be configured between both gateways

Answer: A, B

- 15. How much memory is reserved for the VPN-1/FW-1 kernel on a Nokia platform?
- A. 5 MB
- B. 15 MB
- C. 3 MB
- D. 10 MB

Answer: A

- 16. Which of the following should be disabled in a Windows NT platform when installing FW-1?
- A. WINS
- B. RPC
- C. NetBIOS
- D. All of them

E. DHCP relay

Answer: D

17.CPMAD will try to connect to the LEA server a number of times before giving up. What are the default values for the number of connection attempts and the time interval between them?

- A. 20 times with 30secs between attempts
- B. 10 times with 60secs between attempts
- C. 5 times with 60secs between attempts
- D. 10 times with 10secs between attempts

Answer: B

18. When making changes to users in an LDAP server using the policy editor usermanager, when will the changes take effect?

- A. After the user database is downloaded
- B. When you log out of policy editor
- C. After a policy download
- D. When cache times out

Answer: A, C, D

19.Addresses allocated from an IP pool remain allocated for a configurable period, even after all connections to that address are closed. What is the default time before the address is returned to the pool?

- A. 120 mins
- **B.** 180mins
- C. 30 mins
- D. 60 mins

Answer: D

20. How often will SecuRemote check for the availability of a VPN gateway by default?

- A. 60 secs
- B. 120 secs
- C. 30 secs
- D. 90 secs

Answer: A